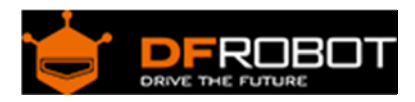

# Wheel Encoders for DFRobot 3PA and 4WD Rovers (SKU:[SEN0038](https://www.application-datasheet.com/))

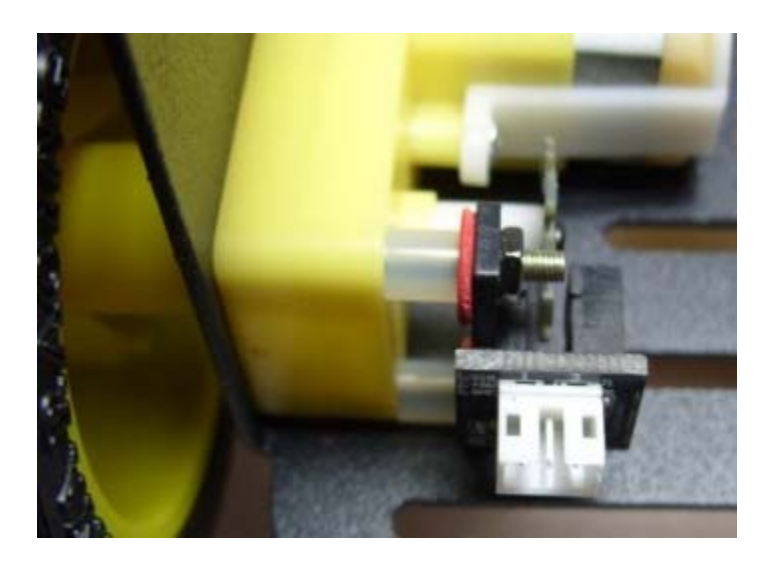

### Contents

- 1 Introduction
	- 1.1 Specification
	- 1.2 Sample Code
- 2 Assembly Guide
- 3 FAQ
- 4 Encoder Schematics

### Introduction

This encoders are designed for DFRobot 3PA and AWD Rovers. It can give you the rotation degree of the wheels. Encoder uses non-contact method to convert the angular displacement signals. Best fit with Micro DC Geared Motor.

It includes encoders, plastic tube, paper-mediated gasket etc.

Specification

Voltage:+5V Current:<20mA Resolution:20 PPR Weight:20g

Sample Code

```
// # 
// # Editor : Lauren from DFRobot 
// # Date : 17.01.2012 
// # Product name: Wheel Encoders for DFRobot 3PA and 4WD Rovers 
// # Product SKU : SEN0038 
// # Description: 
// # The sketch for using the encoder on the DFRobot Mobile platform 
// # Connection for Uno or other 328-based: 
// # left wheel encoder -> Digital pin 2 
// # right wheel encoder -> Digital pin 3 
// # Note: If your controller is not 328-based, please check https://www.ardu
ino.cc/en/Reference/AttachInterrupt for proper digital pins. 
#define LEFT 0 
#define RIGHT 1 
long \text{coder}[2] = \{0, 0;int lastSpeed[2] = \{0, 0;void setup(){ 
  Serial.begin(9600); \sqrt{int} the Serial port to pr
int the data 
  attachInterrupt(LEFT, LwheelSpeed, CHANGE); //init the interrupt mode fo
r the digital pin 2 
  attachInterrupt(RIGHT, RwheelSpeed, CHANGE); //init the interrupt mode fo
r the digital pin 3
```

```
} 
void loop(){ 
  static unsigned long timer = 0; //print manager timer
  if(millis() - timer > 100){ Serial.print("Coder value: "); 
     Serial.print(coder[LEFT]); 
     Serial.print("[Left Wheel] "); 
     Serial.print(coder[RIGHT]); 
     Serial.println("[Right Wheel]"); 
     lastSpeed[LEFT] = coder[LEFT]; //record the latest speed value 
     lastSpeed[RIGHT] = coder[RIGHT]; 
    \text{coder}[\text{LEFT}] = 0; //clear the data buffer
     coder[RIGHT] = 0; 
     timer = millis(); 
   } 
} 
void LwheelSpeed() 
{ 
   coder[LEFT] ++; //count the left wheel encoder interrupts 
} 
void RwheelSpeed() 
{ 
   coder[RIGHT] ++; //count the right wheel encoder interrupts
```
Assembly Guide

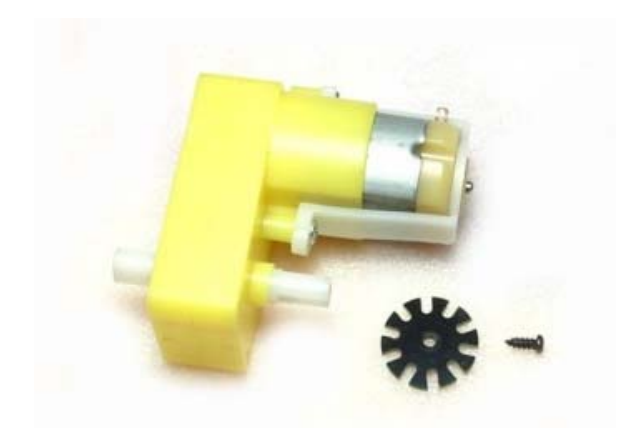

Step1:

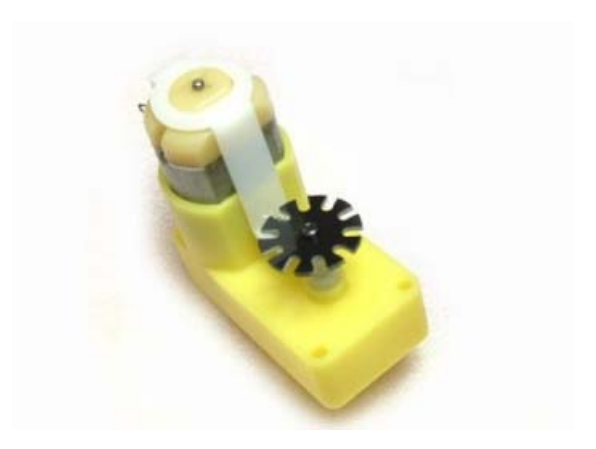

Step2:

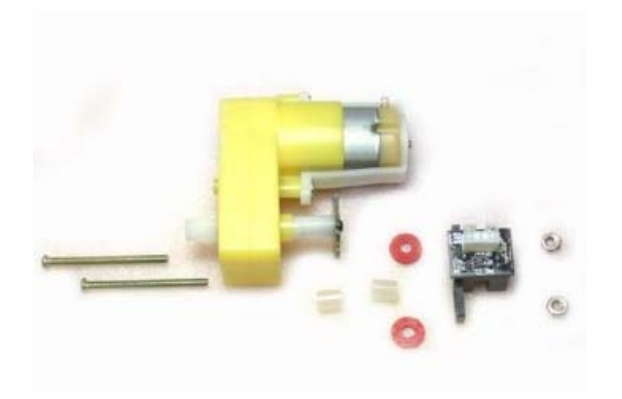

}

Step3:

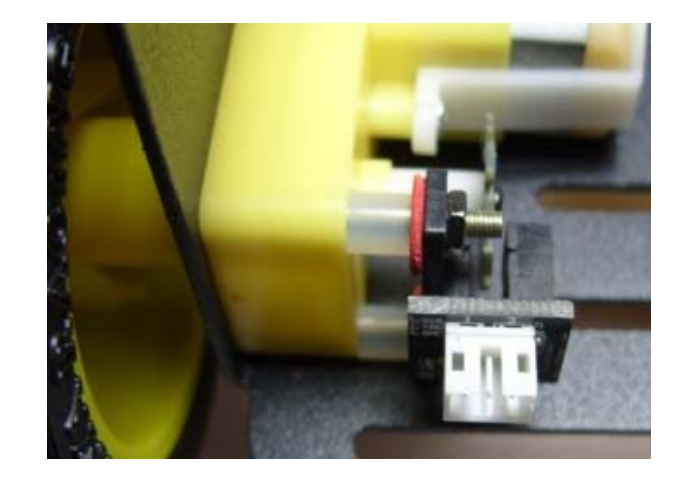

## FAQ

Serial monitor

**Q.** The feedback value is full that the Serial monitor is always printing value around 25903 and 25344, no matter of the motor running or not.

**A.** The first parameter in the interrupt function ' attachInterrupt ' means the interrupt number that is just number 0 and 1, not the interrupt pin number.read more

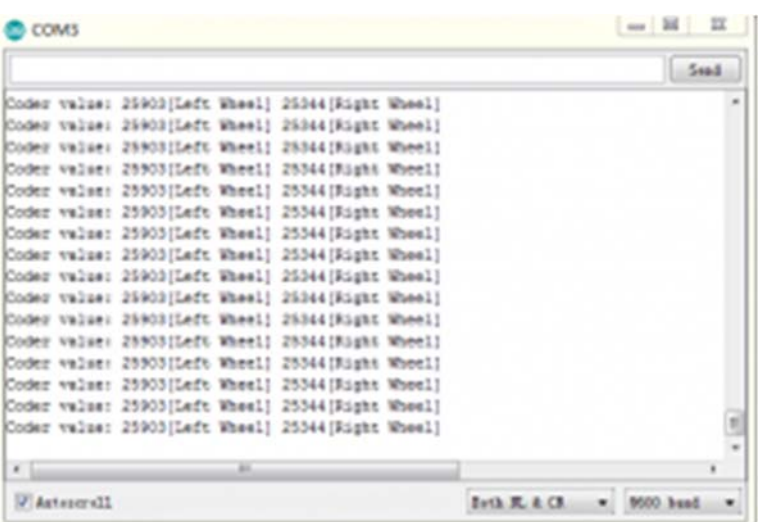

#### Encoder Schematics

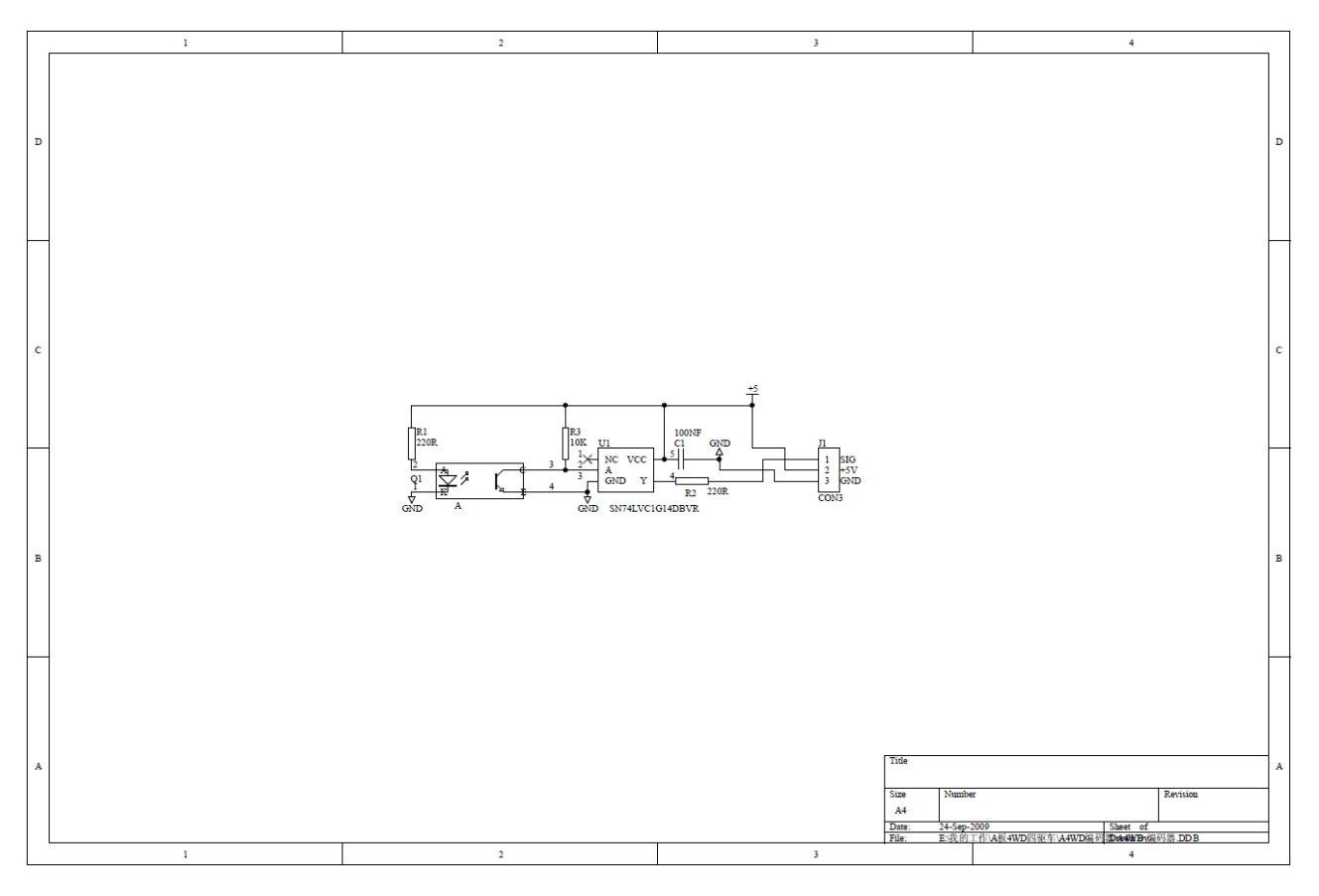

 **Powered By DFRobot © 2008-2016**